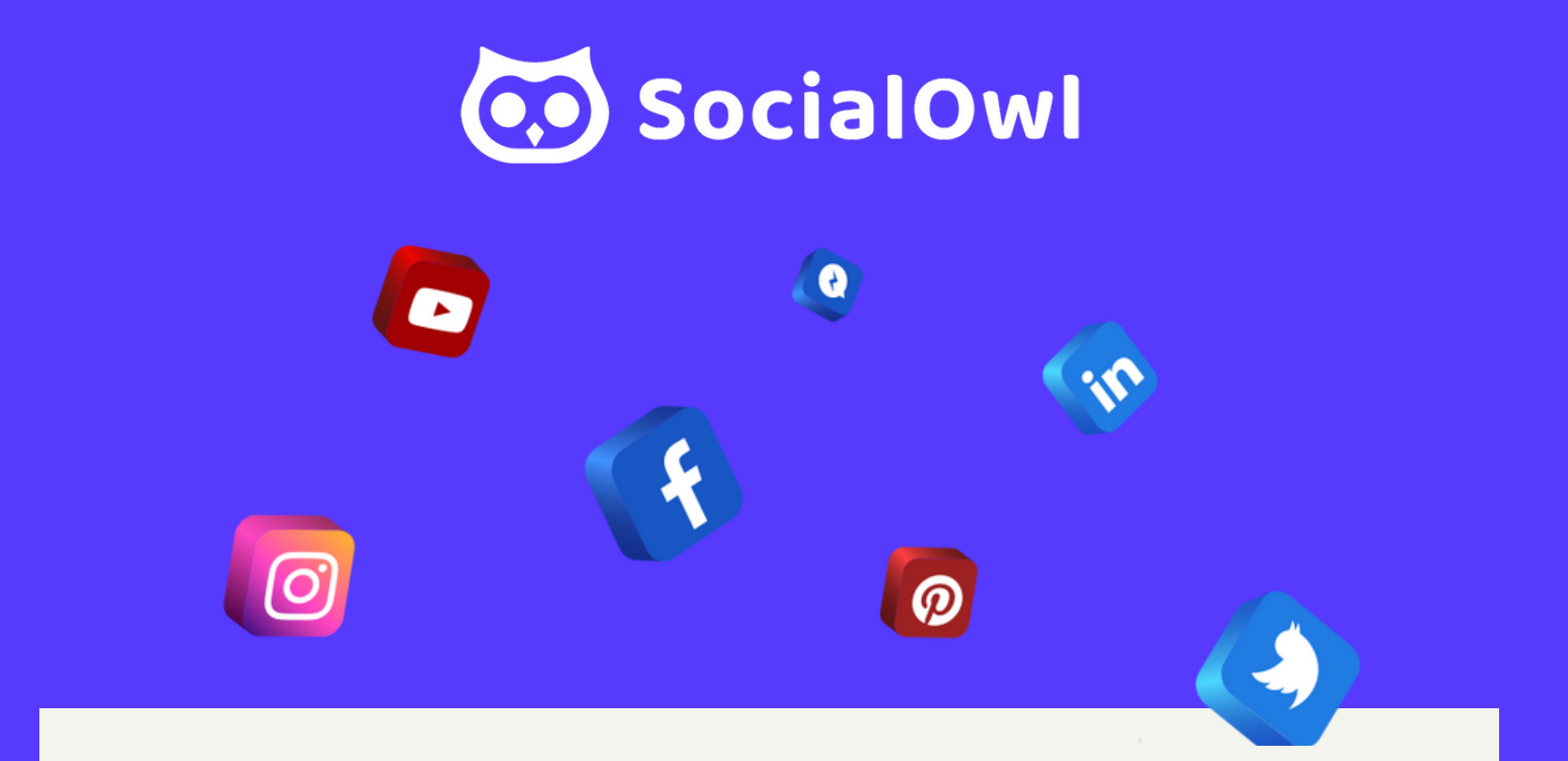

# **TWITTER** FOLLOW, INTERACT, AND BE SOCIAL

# UNDERSTANDING TWITTER

#### **1500 px Use the right Who to profile photo! follow Get a quality cover photo representative of your business.** Use your logo, headshot, or other relevant image. Size: If you have little to no graphic design experience, fear not! Try easy-to-use photo editing utilities **5 0 0** A list of users 400 x 400 pixels at 72ppi. such as canva.com or inexpensively outsource the work on sites like fiverr.com. you might be **p x** Recommended size: 1500 x 500 pixels. interested in following. TWEETS REPLIES MEDIA LIKES **Lists the** SocialOwl **most popular What's a Handle? trends in** A handle is another word for username. Twitter handles have an "@" **your region** symbol in front of the username like so: @Handle. It is also used in your **both Business Name** account URL e.g. twitter.com/handle. Use it in tweets to tweet **with or** @TwitterHandle someone or mention them in a tweet. **without #'s.**Use this space as a 160 character CV of you and your **What's a Hashtag?** business. You may use Hashtags are used to mark keywords or topics in a tweet. You can use hashtags to identify your hashtags by placing a "#" sign in front of a word e.g. #hashtag. They can interests or handles to identify people who you post be used in a variety of ways; to show humour, add context, join a with or are connected to. trending topic, and they increase your chances of being found in a search as they become links to a real-time list of tweets on that topic.

# KEEP POSTS SHORT

**By keeping your tweets at or around 100 characters (max allowed is 140), others can retweet you with enough space to add their own comments.**

# FOLLOW

**Follow other experts in your field & businesses you wish to work with. Every follow results in a notification getting you noticed instantly.**

# INTERACT

**Don't just follow, interact and show interest in what they have to say! You'll build your following & create goodwill within your community.**

#### BE SOCIAL!

**Respond to inquiries and engage with users. This will ultimately allow you to learn more about their interests and deliver on their needs.**

# LEVERAGE THE POWER OF NOW

**Users want to discover what's happening now. Capture their attention with words that create a sense of urgency like "now, " hurry, " & quick."**

# GET A HANDLE ON HANDLES

**Use handles at the beginning of your post to tweet that person. Use them anywhere else in the post to mention them.**

# FIND CONVERSATIONS TO JOIN

**Use the search function and see if people are already talking about your subject, then join in rather than putting out a cold tweet.**

# FOCUS ON YOUR PASSION

**Stick to tweeting about what you know best and people will flock to you as an influencer in that industry.**

# DON'T BE FAKE

**Be true to your brand and tweet naturally. Nobody likes a plastic salesy tweet.**

### AVOID OVER-CAPITALIZATION

**YOU DON'T LIKE TO READ TWEETS IN ALL CAPITAL LETTERS AND YOUR FOLLOWERS WON'T EITHER. IN FACT, IT WILL LIKELY TURN THEM OFF.**

# USE HASHTAGS INTELLIGENTLY

- **Join a trending topic – Example: What a game last night! #WorldSeries2023**
- **Get found in searches – Example: Look at the pic of this #Owl**
- **Add context – Example: What a view! #EmpireState**
- **Show humor or emotion – Example: Just got a new job! #Excited!**
- **Don't use trending hashtags that have no relevance to you.**

# RECAP

- **Understand the Basics**
- **Keep Posts Short**
- **Follow**
- **Interact**
- **Be Social!**
- **Leverage the Power of Now**
- **Get a Handle on Handles**
- **Find Conversations to Join**
- **Focus on Your Passion**
- **Don't Be Fake**
- **Avoid Over-Capitalization**
- **Use Hashtags Intelligently**

### **Questions?** Email: help@socialowl.com www.SocialOwl.com

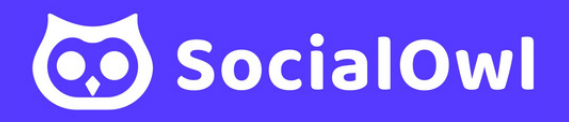